#### BASL Chain of Custody (COC) Procedure

- 1. Visit the BASL website (<a href="http://www.biology.ualberta.ca/basl/">http://www.biology.ualberta.ca/basl/</a>) and click the "Sample Submission" tab on the top of the website.
- 2. Follow the instructions on the "Sample Submission" page and choose the appropriate Chain of Custody (COC) for your sample submission.

#### 3. COCs

- 3.1. Download the <u>Inorganic COC</u> form if inorganic parameters are requested, and open with Microsoft Excel.
- 3.2. Choose the first tab in the bottom to read the instructions before filling in any information.
- 3.3. After you understand the instructions, click the second tab to fill in the COC.
- 3.4. Basic Information:
  - 3.4.1. Fill in the project name (keep the name short), client name, contact phone, contact e-mail, supervisor, billing address or speed code, comments for billing, sample matrix, submitted by, date of submission, preservation/filtering status, rush and date required.

#### 3.5. Analysis Requested:

- 3.5.1. Choose all the parameters which you require analysis by putting an "X" in the blue cells.
- 3.5.2. On the third tab in the bottom, called "Sample List", enter sample information corresponding to the samples you are going to submit. Please only fill in the blue area.
- 3.5.3. The "Sample ID" is the abbreviated sample name you use in the field, and the BASL will use this info in the final reporting. It is not necessary to write down all your site info on the bottles, tubs or any other containers.
- 3.5.4. "Bottle Number" is the number you label on the bottles, which are used to organize samples. Please make the "Bottle Number" as simple as you can (e.g.,1, 2, 3, etc.)

#### 3.6. Sample Submission:

Several situations could happen when clients need to submit samples:

**SCENARIO 1:** Samples are filtered by clients, they are distributed in different containers and all the samples are requested with the same parameters. In this case the client only needs to fill in <u>ONE</u> COC form which indicates all the parameters they want analyzed. In the "Sample List" tab, only write down the unique list of Sample IDs once per COC.

For e.g., there are 10 sites of samples to be analyzed for TP, TDP, SRP, Nitrite+Nitrate, Ammonia, TN, TDN, Silica, pH, Alkalinity, Conductivity, UV (254 nm), UV (365 nm), Turbidity, Dissolved Cations (Al, Ca, Fe, K, Mg, and Na), Anions (S/C), Carbons (DOC/DIC) and CHN. The COC tab will look like:

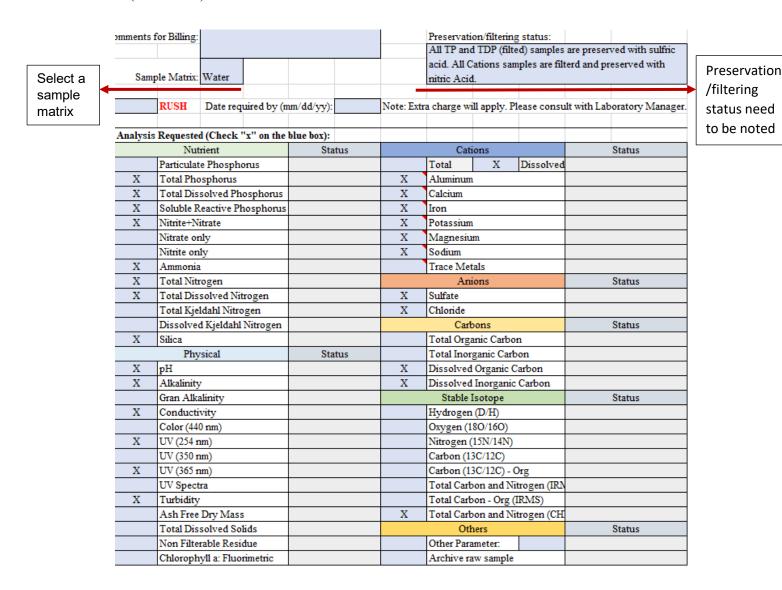

And the "Sample List" tab will look like:

|                | BASL Excel Sample List       |                  |              |                             |               |  |  |  |  |  |
|----------------|------------------------------|------------------|--------------|-----------------------------|---------------|--|--|--|--|--|
| LAB U          | SE ONLY                      |                  | Client field |                             |               |  |  |  |  |  |
| BASL Sample ID | Receiving Date<br>(mm/dd/yy) | Sample<br>Matrix | Sample ID    | Sampling Date<br>(mm/dd/yy) | Bottle Number |  |  |  |  |  |
|                |                              | Water            | A1           | 08/29/2022                  | 1             |  |  |  |  |  |
|                |                              | Water            | A2           | 08/29/2022                  | 2             |  |  |  |  |  |
|                |                              | Water            | A3           | 08/30/2022                  | 3             |  |  |  |  |  |
|                |                              | Water            | A4           | 08/30/2022                  | 4             |  |  |  |  |  |
|                |                              | Water            | A5           | 08/31/2022                  | 5             |  |  |  |  |  |
|                |                              | Water            | A6           | 08/31/2022                  | 6             |  |  |  |  |  |
|                |                              | Water            | A7           | 09/01/2022                  | 7             |  |  |  |  |  |
|                |                              | Water            | A8           | 09/01/2022                  | 8             |  |  |  |  |  |
|                |                              | Water            | A9           | 09/02/2022                  | 9             |  |  |  |  |  |
|                |                              | Water            | A10          | 09/02/2022                  | 10            |  |  |  |  |  |
|                |                              |                  |              |                             |               |  |  |  |  |  |

Please note that on different subsampled tubes and bottles from the same site, you only need to label parameter + bottle number. DO NOT label "Sample ID" information on the containers.

**SCENARIO 2:** Samples are filtered by client, but all filtered samples in one container, unfiltered samples in another container, and all the samples require the same parameters. In this case the client only needs to fill in <u>ONE</u> COC form which indicates all the parameters they want analyzed. For the "Sample List" tab, only write down the unique list of Sample IDs ONCE per COC.

For e.g., there are 10 sites of samples to be analyzed for TP, TDP, SRP, Nitrite+Nitrate, Ammonia, TN, TDN, Silica, pH, Alkalinity, Conductivity, UV (254 nm), UV (365 nm), Turbidity, TDS, NFR, Dissolved Cations (Al, Ca, Fe, K, Mg, and Na), Anions (S/C), Carbons (DOC/DIC) and CHN. The COC tab will look like:

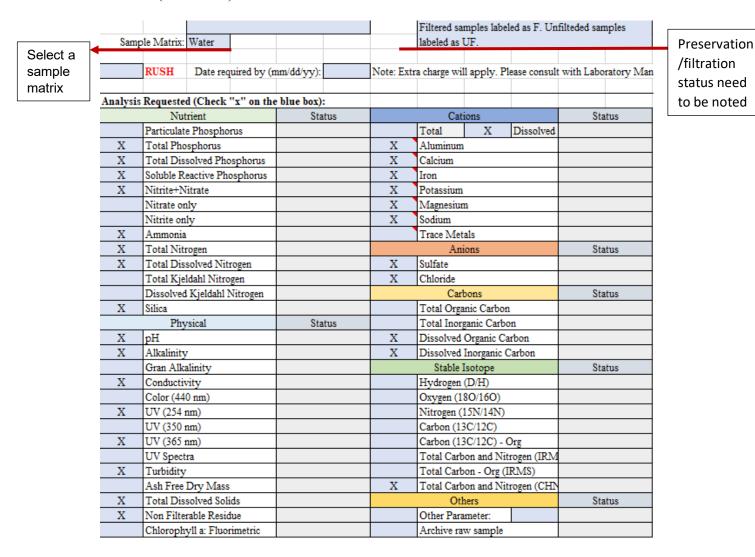

The "Sample List" tab will look like:

|                | BASL Excel Sample List    |                  |              |                          |               |  |  |  |  |  |  |
|----------------|---------------------------|------------------|--------------|--------------------------|---------------|--|--|--|--|--|--|
| LAB US         | E ONLY                    |                  | Client field |                          |               |  |  |  |  |  |  |
| BASL Sample ID | Receiving Date (mm/dd/yy) | Sample<br>Matrix | Sample ID    | Sampling Date (mm/dd/yy) | Bottle Number |  |  |  |  |  |  |
|                |                           | Water            | B1           | 09/01/2022               | F1/UF1        |  |  |  |  |  |  |
|                |                           | Water            | B2           | 09/01/2022               | F2/UF2        |  |  |  |  |  |  |
|                |                           | Water            | B3           | 09/01/2022               | F3/UF3        |  |  |  |  |  |  |
|                |                           | Water            | B4           | 09/01/2022               | F4/UF4        |  |  |  |  |  |  |
|                |                           | Water            | B5           | 09/01/2022               | F5/UF5        |  |  |  |  |  |  |
|                |                           | Water            | B6           | 09/01/2022               | F6/UF6        |  |  |  |  |  |  |
|                |                           | Water            | <b>B</b> 7   | 09/01/2022               | F7/UF7        |  |  |  |  |  |  |
|                |                           | Water            | B8           | 09/01/2022               | F8/UF8        |  |  |  |  |  |  |
|                |                           | Water            | B9           | 09/01/2022               | F9/UF9        |  |  |  |  |  |  |
|                |                           | Water            | B10          | 09/01/2022               | F10/UF10      |  |  |  |  |  |  |
|                |                           |                  |              |                          |               |  |  |  |  |  |  |

On different subsampled bottles, label all Filtered/Unfiltered + Bottle Number belonging to the same "Sample ID" together. DO NOT duplicate fill the "Sample List". Here is a bad example:

**BASL Excel Sample List** LAB USE ONLY Client field Receiving Sampling Sample BASL Sample ID Date Sample ID Date Bottle Number Matrix (mm/dd/vv) Water F1 B1 09/01/2022 09/01/2022 Water B2 F2 Water **B**3 09/01/2022 F3 Water **B**4 09/01/2022 F4 Water B5 09/01/2022 F5 F6 Water В6 09/01/2022 Water В7 09/01/2022 F7 Water B8 09/01/2022 F8 Same Water В9 09/01/2022 F9 sample ID Water B10 09/01/2022 means Water В1 09/01/2022 UF2 Water B2 09/01/2022 same site! Water B3 09/01/2022 UF3 Water B4 09/01/2022 UF4 **B**5 09/01/2022 UF5 Water Water B6 09/01/2022 UF6 Water **B**7 09/01/2022 UF7 Water B8 09/01/2022 UF8 В9 09/01/2022 UF9 Water Water B10 09/01/2022 UF10

Note: If samples are not filtered by the client, indicate on the COC that the BASL needs to subsample. Then, fill in the COC with the parameters you are requesting.

**SCENARIO 3:** Samples from the same site are requested for different parameters. Fill out two separate COC forms and indicate which parameters you are requesting on each. For e.g.,:

## First Request:

|   | Nutrient                    | Status | Cations                        |               | Status |  |
|---|-----------------------------|--------|--------------------------------|---------------|--------|--|
|   | Particulate Phosphorus      |        | Total                          | Dissolved     |        |  |
| Х | Total Phosphorus            |        | Aluminum                       |               |        |  |
| X | Total Dissolved Phosphorus  |        | Calcium                        |               |        |  |
| Х | Soluble Reactive Phosphorus |        | Iron                           |               |        |  |
|   | Nitrite+Nitrate             |        | Potassium                      |               |        |  |
|   | Nitrate only                |        | Magnesium                      |               |        |  |
|   | Nitrite only                |        | Sodium                         |               |        |  |
|   | Ammonia                     |        | Trace Metals                   |               |        |  |
|   | Total Nitrogen              |        | Anions                         |               | Status |  |
|   | Total Dissolved Nitrogen    |        | Sulfate                        |               |        |  |
|   | Total Kjeldahl Nitrogen     |        | Chloride                       |               |        |  |
|   | Dissolved Kjeldahl Nitrogen |        | Carbons                        |               | Status |  |
|   | Silica                      |        | Total Organic Carbo            | on            |        |  |
|   | Physical                    | Status | Total Inorganic Car            | bon           |        |  |
| X | pН                          |        | Dissolved Organic (            | Carbon        |        |  |
| X | Alkalinity                  |        | Dissolved Inorganic            | Carbon        |        |  |
|   | Gran Alkalinity             |        | Stable Isotope                 |               | Status |  |
| X | Conductivity                |        | Hydrogen (D/H)                 |               |        |  |
|   | Color (440 nm)              |        | Oxygen (180/160)               |               |        |  |
| X | UV (254 nm)                 |        | Nitrogen (15N/14N              | )             |        |  |
|   | UV (350 nm)                 |        | Carbon (13C/12C)               |               |        |  |
| X | UV (365 nm)                 |        | Carbon (13C/12C)               | Org           |        |  |
|   | UV Spectra                  |        | Total Carbon and Nitrogen (IRM |               |        |  |
|   | Turbidity                   |        | Total Carbon - Org (IRMS)      |               |        |  |
|   | Ash Free Dry Mass           |        | Total Carbon and N             | litrogen (CHN |        |  |
|   | Total Dissolved Solids      |        | Others                         |               | Status |  |
|   | Non Filterable Residue      |        | Other Parameter:               |               |        |  |
|   | Chlorophyll a: Fluorimetric |        | Archive raw sample             |               |        |  |

#### "Sample List" tab:

|                | BASL Excel Sample List                    |                      |              |                    |               |  |  |  |  |  |
|----------------|-------------------------------------------|----------------------|--------------|--------------------|---------------|--|--|--|--|--|
| LAB US         | SE ONLY                                   |                      | Client field |                    |               |  |  |  |  |  |
| BASL Sample ID | BASL Sample ID Receiving  Date (mm/dd/yy) |                      | Sample ID    | Date<br>(mm/dd/yy) | Bottle Number |  |  |  |  |  |
|                |                                           | Water                | C1           | 09/01/2022         | 1             |  |  |  |  |  |
|                |                                           | Water                | C2           | 09/01/2022         | 2             |  |  |  |  |  |
|                |                                           | Water                | C3           | 09/01/2022         | 3             |  |  |  |  |  |
|                | Water                                     |                      | C4           | 09/01/2022         | 4             |  |  |  |  |  |
|                |                                           | Water                | C5           | 09/01/2022         | 5             |  |  |  |  |  |
|                |                                           | Water                | C6           | 09/01/2022         | 6             |  |  |  |  |  |
|                |                                           | Water                | <b>C</b> 7   | 09/01/2022         | 7             |  |  |  |  |  |
|                |                                           | Water                | C8           | 09/01/2022         | 8             |  |  |  |  |  |
|                |                                           | Water                | C9           | C9 09/01/2022      |               |  |  |  |  |  |
|                |                                           | Water C10 09/01/2022 |              | 10                 |               |  |  |  |  |  |
|                |                                           |                      |              |                    |               |  |  |  |  |  |

# Second Request:

|   | Nutrient                    | Status |   | Cat                            | ions       |              | Status |
|---|-----------------------------|--------|---|--------------------------------|------------|--------------|--------|
|   | Particulate Phosphorus      |        |   | Total                          | X          | Dissolved    |        |
|   | Total Phosphorus            |        |   | Aluminum                       |            |              |        |
|   | Total Dissolved Phosphorus  |        |   | Calcium                        |            |              |        |
|   | Soluble Reactive Phosphorus |        |   | Iron                           |            |              |        |
| X | Nitrite+Nitrate             |        |   | Potassium                      |            |              |        |
| X | Nitrate only                |        |   | Magnesiur                      | n          |              |        |
| X | Nitrite only                |        |   | Sodium                         |            |              |        |
| X | Ammonia                     |        | X | X Trace Metals                 |            |              |        |
|   | Total Nitrogen              |        |   | Anions                         |            |              | Status |
|   | Total Dissolved Nitrogen    |        | X | X Sulfate                      |            |              |        |
|   | Total Kjeldahl Nitrogen     |        | X | X Chloride                     |            |              |        |
|   | Dissolved Kjeldahl Nitrogen |        |   | Carbons                        |            |              | Status |
| X | Silica                      |        | X | X Total Organic Carbon         |            |              |        |
|   | Physical                    | Status | X | Total Inor                     | ganic Carb | on           |        |
|   | pH                          |        | X | Dissolved Organic Carbon       |            | arbon        |        |
|   | Alkalinity                  |        | X | Dissolved                      | Inorganic  | Carbon       |        |
|   | Gran Alkalinity             |        |   | Stable :                       | Isotope    |              | Status |
|   | Conductivity                |        |   | Hydrogen                       | (D/H)      |              |        |
|   | Color (440 nm)              |        |   | Oxygen (1                      | 80/160)    |              |        |
|   | UV (254 nm)                 |        |   | Nitrogen (                     | 15N/14N)   |              |        |
|   | UV (350 nm)                 |        |   | Carbon (13                     | 3C/12C)    |              |        |
|   | UV (365 nm)                 |        |   | Carbon (13                     | 3C/12C) -  | Org          |        |
|   | UV Spectra                  |        |   | Total Carbon and Nitrogen (IRM |            | itrogen (IRM |        |
|   | Turbidity                   |        |   | Total Carbon - Org (IRMS)      |            |              |        |
|   | Ash Free Dry Mass           |        |   | Total Carb                     | on and Ni  | itrogen (CHN |        |
|   | Total Dissolved Solids      |        |   | Oti                            | ners       |              | Status |
|   | Non Filterable Residue      |        |   | Other Para                     | meter:     |              |        |
| X | Chlorophyll a: Fluorimetric |        |   | Archive ra                     | w sample   |              |        |

<sup>&</sup>quot;Sample List" tab (same as the first request):

| BASL Excel Sample List |                              |       |              |                    |               |  |  |  |  |
|------------------------|------------------------------|-------|--------------|--------------------|---------------|--|--|--|--|
| LAB US                 | E ONLY                       |       | Client field |                    |               |  |  |  |  |
| BASL Sample ID         | Receiving Sample Date Matrix |       | Sample ID    | Date<br>(mm/dd/yy) | Bottle Number |  |  |  |  |
|                        |                              | Water | C1           | 09/01/2022         | 1             |  |  |  |  |
|                        |                              | Water | C2           | 09/01/2022         | 2             |  |  |  |  |
|                        |                              | Water | C3           | 09/01/2022         | 3             |  |  |  |  |
|                        |                              | Water | C4           | 09/01/2022         | 4             |  |  |  |  |
|                        |                              | Water | C5           | 09/01/2022         | 5             |  |  |  |  |
|                        |                              | Water | C6           | 09/01/2022         | 6             |  |  |  |  |
|                        |                              | Water | <b>C</b> 7   | 09/01/2022         | 7             |  |  |  |  |
|                        |                              | Water | C8           | 09/01/2022         | 8             |  |  |  |  |
|                        |                              | Water | C9           | C9 09/01/2022      |               |  |  |  |  |
|                        |                              |       | C10          | 09/01/2022         | 10            |  |  |  |  |
|                        |                              |       |              |                    |               |  |  |  |  |

**SITUATION 4:** Samples from different sites are requested for different parameters. Fill out two separate COC forms and indicate which parameters you requesting on each. For e.g.,:

## First Request:

|   | Nutrient                    | Status |            | Cati                   | ions      |             | Status |
|---|-----------------------------|--------|------------|------------------------|-----------|-------------|--------|
|   | Particulate Phosphorus      |        |            | Total                  | X         | Dissolved   |        |
|   | Total Phosphorus            |        |            | Aluminum               |           |             |        |
|   | Total Dissolved Phosphorus  |        |            | Calcium                |           |             |        |
|   | Soluble Reactive Phosphorus |        |            | Iron                   |           |             |        |
| X | Nitrite+Nitrate             |        |            | Potassium              |           |             |        |
| X | Nitrate only                |        |            | Magnesiun              | n         |             |        |
| X | Nitrite only                |        |            | Sodium                 |           |             |        |
| X | Ammonia                     |        | X          | X Trace Metals         |           |             |        |
|   | Total Nitrogen              |        |            | Ani                    | ons       |             | Status |
|   | Total Dissolved Nitrogen    |        | X          | Sulfate                |           |             |        |
|   | Total Kjeldahl Nitrogen     |        | X Chloride |                        |           |             |        |
|   | Dissolved Kjeldahl Nitrogen |        |            | Carl                   |           | Status      |        |
| X | Silica                      |        | X          | Total Orga             | nic Carbo | n           |        |
|   | Physical                    | Status | X          | Total Inorganic Carbon |           |             |        |
|   | pH                          |        | X          | Dissolved              | Organic C | arbon       |        |
|   | Alkalinity                  |        | X          | Dissolved              | Inorganic | Carbon      |        |
|   | Gran Alkalinity             |        |            | Stable 1               | Isotope   |             | Status |
|   | Conductivity                |        |            | Hydrogen               | (D/H)     |             |        |
|   | Color (440 nm)              |        |            | Oxygen (1              | 80/160)   |             |        |
|   | UV (254 nm)                 |        |            | Nitrogen (             | 15N/14N)  |             |        |
|   | UV (350 nm)                 |        |            | Carbon (13             | 3C/12C)   |             |        |
|   | UV (365 nm)                 |        |            | Carbon (13             | 3C/12C) - | Org         |        |
|   | UV Spectra                  |        |            | Total Carb             | on and Ni | trogen (IRM |        |
|   | Turbidity                   |        |            | Total Carb             |           |             |        |
|   | Ash Free Dry Mass           |        |            | Total Carb             | on and Ni | trogen (CHN |        |
|   | Total Dissolved Solids      |        |            | Otl                    | ners      |             | Status |
|   | Non Filterable Residue      |        |            | Other Para             | meter:    |             |        |
| X | Chlorophyll a: Fluorimetric |        |            | Archive ra             | w sample  |             |        |

## "Sample List" tab:

| BASL Excel Sample List |                                                                                                    |        |            |                          |               |  |  |  |  |
|------------------------|----------------------------------------------------------------------------------------------------|--------|------------|--------------------------|---------------|--|--|--|--|
| LAB US                 | E ONLY                                                                                                    | DII SE | •          | Client field             |               |  |  |  |  |
| BASL Sample ID         | BASL Sample ID Receiving    Date   Complete   Complete |        | Sample ID  | Sampling Date (mm/dd/yy) | Bottle Number |  |  |  |  |
|                        |                                                                                                    | Water  | C1         | 09/01/2022               | 1             |  |  |  |  |
|                        |                                                                                                    | Water  | C2         | 09/01/2022               | 2             |  |  |  |  |
|                        |                                                                                                    | Water  | C3         | 09/01/2022               | 3             |  |  |  |  |
|                        |                                                                                                    |        | C4         | 09/01/2022               | 4             |  |  |  |  |
|                        |                                                                                                    | Water  | C5         | 09/01/2022               | 5             |  |  |  |  |
|                        |                                                                                                    | Water  | C6         | 09/01/2022               | 6             |  |  |  |  |
|                        |                                                                                                    | Water  | <b>C</b> 7 | 09/01/2022               | 7             |  |  |  |  |
|                        |                                                                                                    | Water  | C8         | 09/01/2022               | 8             |  |  |  |  |
|                        |                                                                                                    |        | C9         | 09/01/2022               | 9             |  |  |  |  |
|                        |                                                                                                    | Water  | C10        | 09/01/2022               | 10            |  |  |  |  |
|                        |                                                                                                    |        |            |                          |               |  |  |  |  |

# Second Request:

|   | Nutrient                    | Status                  | Ca                             | ations        |            | Status |
|---|-----------------------------|-------------------------|--------------------------------|---------------|------------|--------|
|   | Particulate Phosphorus      |                         | Total                          |               | Dissolved  |        |
| X | Total Phosphorus            |                         | Aluminu                        | m             |            |        |
| X | Total Dissolved Phosphorus  |                         | Calcium                        |               |            |        |
| X | Soluble Reactive Phosphorus |                         | Iron                           |               |            |        |
|   | Nitrite+Nitrate             |                         | Potassiur                      | n             |            |        |
|   | Nitrate only                |                         | Magnesium                      |               |            |        |
|   | Nitrite only                |                         | Sodium                         |               |            |        |
|   | Ammonia                     |                         | Trace Me                       | etals         |            |        |
|   | Total Nitrogen              |                         | A                              | nions         |            | Status |
|   | Total Dissolved Nitrogen    |                         | Sulfate                        |               |            |        |
|   | Total Kjeldahl Nitrogen     |                         | Chloride                       |               |            |        |
|   | Dissolved Kjeldahl Nitrogen | eldahl Nitrogen Carbons |                                |               |            | Status |
|   | Silica                      |                         | Total Or                       | ganic Carbon  | 1          |        |
|   | Physical                    | Status                  | Total Inorganic Carbon         |               |            |        |
| Χ | pH                          |                         | Dissolve                       | d Organic Ca  | rbon       |        |
| X | Alkalinity                  |                         | Dissolve                       | d Inorganic C | Carbon     |        |
|   | Gran Alkalinity             |                         | Stable                         | Isotope       |            | Status |
| Х | Conductivity                |                         | Hydroger                       | n (D/H)       |            |        |
|   | Color (440 nm)              |                         |                                | 18O/16O)      |            |        |
| X | UV (254 nm)                 |                         | Nitrogen                       | (15N/14N)     |            |        |
|   | UV (350 nm)                 |                         | Carbon (                       | 13C/12C)      |            |        |
| X | UV (365 nm)                 |                         |                                | 13C/12C) - (  | _          |        |
|   | UV Spectra                  |                         | Total Car                      | rbon and Nit  | rogen (IRM |        |
|   | Turbidity                   |                         |                                | rbon - Org (I | _          |        |
|   | Ash Free Dry Mass           |                         | Total Carbon and Nitrogen (CHN |               |            |        |
|   | Total Dissolved Solids      |                         | Others                         |               |            | Status |
|   | Non Filterable Residue      |                         | Other Parameter:               |               |            |        |
|   | Chlorophyll a: Fluorimetric |                         | Archive 1                      | aw sample     |            |        |

# "Sample List" tab (different than first request):

|                | BASL Excel Sample List                   |       |              |                    |               |  |  |  |  |  |
|----------------|------------------------------------------|-------|--------------|--------------------|---------------|--|--|--|--|--|
| LAB US         | E ONLY                                   |       | Client field |                    |               |  |  |  |  |  |
| BASL Sample ID | BASL Sample ID Receiving Date (mm/dd/vv) |       | Sample ID    | Date<br>(mm/dd/yy) | Bottle Number |  |  |  |  |  |
|                |                                          |       | D1           | 09/01/2022         | 1             |  |  |  |  |  |
|                |                                          | Water | D2           | 09/01/2022         | 2             |  |  |  |  |  |
|                |                                          |       | D3           | 09/01/2022         | 3             |  |  |  |  |  |
|                |                                          | Water | D4           | 09/01/2022         | 4             |  |  |  |  |  |
|                |                                          | Water | D5           | 09/01/2022         | 5             |  |  |  |  |  |
|                |                                          | Water | D6           | 09/01/2022         | 6             |  |  |  |  |  |
|                |                                          | Water | <b>D</b> 7   | 09/01/2022         | 7             |  |  |  |  |  |
|                |                                          | Water | D8           | 09/01/2022         | 8             |  |  |  |  |  |
|                |                                          | Water | D9           | D9 09/01/2022      |               |  |  |  |  |  |
|                |                                          | Water | D10          | D10 09/01/2022     |               |  |  |  |  |  |
|                |                                          |       |              |                    |               |  |  |  |  |  |

3.6.1. <u>Mercury</u> and <u>Organic COC</u>s work the same as the <u>Inorganic COC</u>, only the parameters are different. Please always read the "Instruction" tab in the COC Excel for more detail.

## 3.6.1.1. Mercury COC:

| Note:   | Only e           | nter on the   | blue box. T               | he pink           | box is f            | or laborat | ory use | only. Anythi | ing entered    | on the pink    | box will b    | e delete                                                                                       | d.                  |              |               |
|---------|------------------|---------------|---------------------------|-------------------|---------------------|------------|---------|--------------|----------------|----------------|---------------|------------------------------------------------------------------------------------------------|---------------------|--------------|---------------|
|         | Do not           | modify any    | format on                 | the CO            | C. Any f            | ormat cha  | nges or | the COC w    | ill be rejecte | ed.            |               |                                                                                                |                     |              |               |
|         |                  |               |                           |                   |                     |            |         |              |                | BA             | SL Me         | ercur                                                                                          | v Cha               | in of C      | ustody        |
|         |                  |               |                           |                   |                     |            |         |              |                |                |               | •                                                                                              |                     |              |               |
|         |                  | JNIVERSIT     |                           |                   |                     |            |         |              | 4              | 2-255, CCIS B  | uilding, Univ | ng, University of Alberta, Edmonton, Alberta T6G 2E1 Phone: (780) 492-5497 Fax: (780) 248-5861 |                     |              |               |
|         | SEEEE            | Biogeochen    | nical Analy<br>Laboratory |                   |                     |            |         |              |                |                |               |                                                                                                | . ,                 | ,            |               |
|         |                  | Service       | Laboratory                |                   |                     |            |         |              |                |                |               | Webs                                                                                           | ite : www.          | biology.ualb | erta.ca/basl/ |
|         |                  |               |                           |                   |                     |            |         |              |                |                | Labora        | tory use                                                                                       | onk                 |              |               |
| D.      | roject nan       | ne:           |                           |                   |                     |            |         |              | Laborator      | v ID range     | Labora        | itory use                                                                                      | only                |              |               |
|         | Client nan       | _             |                           |                   |                     |            |         |              |                | ustody ID:     |               |                                                                                                |                     |              |               |
|         | ntact phor       |               |                           |                   |                     |            |         |              | Received 1     |                |               |                                                                                                |                     |              |               |
|         | ntact e-m        |               |                           |                   |                     |            |         |              | Date recei     | •              |               |                                                                                                |                     |              |               |
|         | Supervis         | or:           |                           |                   |                     |            |         |              |                |                |               |                                                                                                |                     |              |               |
| Billing | Address          |               |                           |                   |                     |            |         |              | Submitted      | by:            |               |                                                                                                |                     |              |               |
| _       | Speedcoo         | đe:           |                           |                   |                     |            |         |              | Date of sui    | bmission:      |               |                                                                                                |                     |              |               |
| Billin  | Billing comment: |               |                           |                   |                     |            |         |              | Preservation   | on/filtering s | tatus:        |                                                                                                |                     |              |               |
|         |                  |               |                           |                   |                     |            |         |              |                |                |               |                                                                                                |                     |              |               |
| Sat     | mple Matr        | rix:          |                           |                   |                     |            |         |              |                |                |               |                                                                                                |                     |              |               |
|         |                  |               |                           |                   |                     |            |         |              |                |                |               |                                                                                                |                     |              |               |
|         | RUSH             | Date requ     | nired by:                 |                   |                     |            |         | Note: Ex     | tra charge wil | l apply. Plea  | se consult    | with Labo                                                                                      | oratory M           | lanager.     |               |
|         |                  |               |                           |                   |                     |            |         |              |                |                |               |                                                                                                |                     |              |               |
| Analysi | s Reques         | ted (Check    | "x" on the                |                   |                     |            |         |              |                |                |               |                                                                                                |                     |              |               |
|         | N                | Mercury       |                           | Filtered<br>(v/n) | Preserve<br>d (y/n) | St         | atus    |              | Methyl         | Mercury        |               | Filtered<br>(v/n)                                                                              | Preserve<br>d (y/n) | Sta          | atus          |
|         | Total M          |               |                           | (y/II)            | G (y/II)            |            |         |              | Methyl Me      |                |               | (y/II)                                                                                         | G (y/II)            |              |               |
|         | Dissolve         | ed Mercury    |                           |                   |                     |            |         |              | -              | Methyl Mer     | cury          |                                                                                                |                     |              |               |
|         |                  |               |                           |                   |                     |            |         |              |                |                |               |                                                                                                |                     |              |               |
| Laborat | ory Note:        | s (For lab us | se only):                 |                   |                     |            |         |              |                |                |               |                                                                                                |                     |              |               |
|         |                  |               |                           |                   |                     |            |         |              |                |                |               |                                                                                                |                     |              |               |
|         |                  |               |                           |                   |                     |            |         |              |                |                |               |                                                                                                |                     |              |               |
|         |                  |               |                           |                   |                     |            |         |              |                |                |               |                                                                                                |                     |              |               |
|         |                  |               |                           |                   |                     |            |         |              |                |                |               |                                                                                                |                     |              |               |
|         |                  |               |                           |                   |                     |            |         |              |                |                |               |                                                                                                |                     |              |               |
| NEXT 7  | TAB TO           | ENTER SA      | MPLE IN                   | FORM              | TION                |            |         |              |                |                |               |                                                                                                |                     |              |               |

"Sample List" tab:

**BASL Excel Sample List** 

| LAB US         | E ONLY                       |        | Client field |                             |               |  |
|----------------|------------------------------|--------|--------------|-----------------------------|---------------|--|
| BASL Sample ID | Receiving Date<br>(mm/dd/yy) | Matrix | Sample ID    | Sampling Date<br>(mm/dd/yy) | Bottle Number |  |
|                |                              |        |              |                             |               |  |
|                |                              |        |              |                             |               |  |
|                |                              |        |              |                             |               |  |
|                |                              |        |              |                             |               |  |
|                |                              |        |              |                             |               |  |
|                |                              |        |              |                             |               |  |

## 3.6.1.2. Organic COC:

|                                      |                              |           |                    |               |        |                                                                        |                    |                     | BAS                                       | L       | Orga          | nic C        | hain of          | Custody      |
|--------------------------------------|------------------------------|-----------|--------------------|---------------|--------|------------------------------------------------------------------------|--------------------|---------------------|-------------------------------------------|---------|---------------|--------------|------------------|--------------|
|                                      | m u                          | A I DEDTA |                    |               | 1      | 2-255, CCIS Building, University of Alberta, Edmonton, Alberta T6G 2E1 |                    |                     |                                           |         |               |              |                  |              |
|                                      |                              |           |                    | ΓY OF ALBERTA |        |                                                                        |                    |                     | Phone: (780) 492-5497 Fax: (780) 248-5861 |         |               |              |                  |              |
|                                      |                              |           | nemical Analytical |               |        |                                                                        |                    |                     |                                           | W       | /ebsite : w   | ww.biology.u | alberta.ca/basl/ |              |
| •                                    | 494                          | Servi     | ce Labor           | atory         | 7      |                                                                        |                    |                     |                                           |         |               |              |                  |              |
|                                      |                              |           |                    |               |        |                                                                        |                    | Laboratory use only |                                           |         |               |              |                  |              |
| Project name:                        |                              |           |                    |               |        |                                                                        |                    | Laboratory          | y II                                      | ) range |               |              |                  |              |
| Client name:                         |                              |           |                    |               |        |                                                                        |                    |                     | Chain of Custody ID                       |         |               |              |                  |              |
| Contact phone:                       |                              |           |                    |               |        |                                                                        |                    |                     | Received by:                              |         |               |              |                  |              |
| Supervisor:                          |                              |           |                    |               |        |                                                                        |                    |                     | Date recei                                | ived    | l:            |              |                  |              |
| Speedcode:                           |                              |           |                    |               |        |                                                                        |                    |                     |                                           |         |               |              |                  |              |
| Billing Address:                     |                              |           |                    |               |        |                                                                        |                    |                     | Submitted                                 | by:     |               |              |                  | ·            |
|                                      |                              |           |                    |               |        |                                                                        |                    |                     | Date of submission:                       |         |               |              |                  |              |
| Billing comment:                     |                              |           |                    |               |        |                                                                        |                    |                     | Sample sul                                | bmi     | ssion c       | omment:      |                  |              |
|                                      |                              |           |                    |               |        |                                                                        |                    |                     |                                           |         |               |              | '                | ·            |
| Samp                                 | le Matrix:                   |           |                    |               |        |                                                                        |                    |                     |                                           |         |               |              |                  |              |
| _                                    |                              |           |                    |               |        |                                                                        |                    |                     |                                           |         |               |              |                  |              |
|                                      | RUSH                         | Date requ | ired by:           |               |        |                                                                        | No                 | te: Extra           | charge will a                             | appl    | y. Pleas      | e consult    | with Laborat     | ory Manager. |
|                                      |                              | •         |                    |               |        |                                                                        |                    |                     |                                           | •       |               |              |                  |              |
| Analysis                             | Request                      | ed (Checl | k "x" on 1         | he bl         | ue bo  | x):                                                                    |                    |                     |                                           |         |               |              |                  |              |
| Organic                              |                              |           |                    |               | Status |                                                                        |                    |                     | Org                                       | anio    | :             |              | S                | tatus        |
| Alkane                               |                              |           |                    |               |        |                                                                        |                    |                     | Residual Solvent                          |         |               |              |                  |              |
|                                      | Polycyclic Aromatic Hydrocar |           |                    |               |        |                                                                        |                    |                     | Mycotoxin                                 |         |               |              |                  |              |
| Lipid Determination                  |                              |           |                    |               |        |                                                                        |                    |                     | Terpene                                   |         |               |              |                  |              |
| % Dry Weight                         |                              |           |                    |               |        |                                                                        |                    |                     | Pesticides                                |         |               |              |                  |              |
| Laboratory Notes (For lab use only): |                              |           |                    |               |        |                                                                        |                    |                     |                                           |         |               |              |                  |              |
|                                      |                              |           |                    |               |        |                                                                        |                    |                     |                                           |         |               |              |                  |              |
| NEXT TAB TO ENTER SAMPLE I           |                              |           |                    |               | RMA    | TION                                                                   |                    |                     |                                           |         |               |              |                  |              |
|                                      | Sample                       | List" ta  | b:                 |               | BAS    | SL Ex                                                                  | cel                | Samp                | ole List                                  |         |               |              |                  |              |
|                                      |                              |           |                    |               |        |                                                                        |                    |                     |                                           |         |               |              |                  |              |
| BASL Sample ID Receiving (mm/de      |                              |           |                    | I I           |        | Sa                                                                     | Sample Description |                     | Sampling Date<br>(mm/dd/yy)               |         | Bottle Number |              |                  |              |
|                                      |                              |           |                    |               |        |                                                                        |                    |                     |                                           |         |               |              |                  |              |
|                                      |                              |           |                    |               |        |                                                                        |                    |                     |                                           |         |               |              |                  |              |
|                                      |                              |           |                    |               |        |                                                                        |                    |                     |                                           |         |               |              |                  |              |
|                                      |                              |           |                    |               |        |                                                                        |                    |                     |                                           |         |               |              |                  |              |
|                                      |                              |           |                    |               |        |                                                                        |                    |                     |                                           |         |               |              |                  |              |

3.7. Sample COCs should be submitted in electronic form to our staff Amy Xiao, administrator and customer services of BASL, at <a href="mailto:xxiao1@ualberta.ca">xxiao1@ualberta.ca</a>.

Or you can submit both electronic and hard copy of the COC to our lab, electronic version goes to Amy's email and hard copy can come with your samples together. If you are not able to give electronic version of the COCs, we also accept hard copy, but electronic version is preferred.

- 3.8. If possible, try to submit the COCs as early as you have all the information, which gives our staff enough time to prepare all the subsampling procedures. At least half day early, up to weeks ahead, is preferred.
- 3.9. Before submitting your COCs, please double check all your COC forms and make sure the one you are going to send are the right and saved one. Once your COCs are submitted, the BASL will respond to let you know it has been received.
  - 3.9.1. If the samples are shipped to the BASL with a tracking number, please attach your tracking number in the email as well.
  - 3.9.2. If the samples are shipped without tracking number, please give us a notice if samples are already shipped, the carrier's name, and expected date of arrival.
  - 3.9.3. If the samples are submitted by person, please drop off the samples on the black cart outside BASL (CCIS 2-255), and call 780-492-5497 (lab) or email us.
- 3.10. For some special request samples, such as light sensitive samples, fragile samples, or frozen samples, please label your cooler/container clearly to make sure they have been treated well during transportation by carrier.
- 3.11. Clients who submit their samples in person (especially students), please arrange your samples either in parameter order or pack them in sites if samples are subsampled by client and are in different containers.
- 3.12. After we received the client's samples, if any samples are not match the information on the COCs, we will contact the client to confirm the information.